## **Samsung At Command User Manual**

Thank you completely much for downloading **Samsung At Command User Manual**.Most likely you have knowledge that, people have see numerous times for their favorite books subsequently this Samsung At Command User Manual, but stop occurring in harmful downloads.

Rather than enjoying a good ebook in the manner of a mug of coffee in the afternoon, otherwise they juggled subsequently some harmful virus inside their computer. **Samsung At Command User Manual** is affable in our digital library an online access to it is set as public for that reason you can download it instantly. Our digital library saves in complex countries, allowing you to acquire the most less latency epoch to download any of our books past this one. Merely said, the Samsung At Command User Manual is universally compatible in the manner of any devices to read.

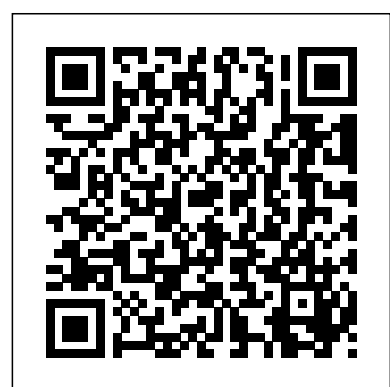

Step-by-step instructions with callouts to photos that show you exactly what to do with the Galaxy Tab 3 10.1, Galaxy Tab 3 8.0, and Galaxy Tab 3 7.0 Help when you run into Samsung Galaxy Tab 3 problems or limitations Tips and Notes to help you get the most from your Samsung Galaxy Tab 3 Full-color, step-by-step tasks walk you through getting and keeping your Samsung Galaxy Tab 3 working just the way you want. Learn how to • Navigate Samsung Galaxy Tab 3's Android operating system • Retrieve, play, and manage music, video, podcasts, and audiobooks • Use Google Play as a portal to movies and TV content • Capture higher quality photos and video • Surf the Web quickly with the built-in browser • Simplify your life with the Calendar and Contacts • Send email, text, and multimedia messages • Connect your Galaxy Tab 3 to other devices and the cloud • Use your Galaxy Tab 3 as an eReader to read books and magazines online • Find and share any destination with Maps, Navigation, Local, and Location Sharing • Discover, install, maintain, and work with new Android apps and widgets • Customize your tablet to reflect your personal style and preferences • Keep your Galaxy Tab 3 software up to date, reliable, and running smoothly NOW YOU CAN GRAB THE COMPLETE USER MANUAL FOR SAMSUNG GALAXY S21 5G SERIES!!! EVERYTHING YOU NEED IS ALL COMPILED IN ONE PLACE FOR EASY LEARNING The Samsung Galaxy S21 family comes in the Galaxy S21, S21 Plus, and the S21 Ultra. As always, the higher models have some upgraded features, but all share the same internals.This is a special guide for individuals who purchased the Samsung Galaxy S21 models for Photograph, and Camera Settings to help them navigate and use the latest operating system. Because of the mind blowing ability of the Samsung S21 Camera, individuals are purchasing the device in order to use it to perform Photography lessons or as a Photography tool. This manual is ideal for both Beginners and Experts to maximize user experience. The Books Included in the Bundle: SAMSUNG GALAXY S21 SERIES ULTRA 5G : The Complete Guide for Beginners to Master the New Samsung Galaxy S21, S21 Plus & S21 Ultra 5G Including Tips, Tricks and Troubleshooting Hacks SAMSUNG GALAXY S21 CAMERA GUIDE: The Complete User Manual for Beginners and Pro to Master Professional Cinematic Videography and Photography Tips and Tricks Using Samsung Samsung Note 10 and Note 10 Plus Tips and Tricks Galaxy S21, S21 Plus & Ultra In Book 1 we will Discuss the following Topics: How to Use SmartSwitch data transfer Set up your security system and Passwords Log in or create a Samsung account Manage your home screen Manage your contacts Set up connections: WiFi, Bluetooth, Mobile Network How to add E-SIMs How to Set up ring tones Use notifications to manage how your device notifies you Use the easy mode Use and set up the edge panel functions Use touch sensitivity Set up wallpapers and themes How to change the home screen layout Use secure folder Use private share How to Use Note 10 and Note 10 plus seamlessly. The book also privacy settings to control apps that can access your device Connect your device to a Windows computer How to Use Samsung Pay How to Use Samsung Health How to Use motions and gestures How to Use S-Pen Set up digital wellbeing and parental controls Manage your battery storage How to Manage your apps cache and data In Book 2 we will Discuss the following Topics: Some terminologies in Samsung Galaxy S21 Camera Computational photography Using HP Sprocket What is optimal Image Stabilization? Using the Mpow Selfie Stick Tripod How to apply background music to a video clip How to join multiple video clips to make a video How to backup videos and photos to one drive account How to resize your image How to convert HEIF photo to JPEG How to customize selfie color tone How to activate tracking autofocus How to activate voice command How to save photos and videos in high efficient Activating HDR+10 shooting Extracting high-resolution image from a video How to shoot 12-bit RAW Shooting single take 2.0 How to reset camera app settings How to use Bokeh Navigating the Camera app How to quickly open the Camera app How to take a picture How to record a video Rear Camera capabilities How to take burst photos How to use optimal image stabilization And many more.. This is just a few of what is contained in this User Manual, and you can Download FREE with Kindle Unlimited So what are you waiting for? Scroll up and Click the Orange - BUY NOW WITH 1-CLICK BUTTON- on the top right corner and Download

Now!!! You won't regret you did See you inside!!! Dreamweaver CC is a powerful tool for designing all kinds of websites, from those with simple, static pages to interactive, media-driven sites for desktop, laptop, and mobile devices. But Settings for Faster Screen flow Prevent calls from the program still doesn't include a printed guide to all its amazing capabilities. That's where this Missing Manual comes in. With hands-on tutorials and thorough coverage of every feature, you'll learn how to build, deploy, and manage sites whether you're an experienced designer or just getting started. The important stuff you need to know: Dive into page design. Quickly learn the basics of working with text, images, links, and Front Facing Camera Taking Calls with the Volume tables. Edit pages in Live view. Dynamically add elements to live pages and immediately see the results. Design once, and for all. Build fluid-grid sites that reformat themselves for desktop, tablet, and mobile browsers. Examine page structure. Bixby Rountines Video & Sound Enhancer How to Troubleshoot problems using the new Element Quick View to see the hierarchy of HTML elements. Style with ease. Use the enhanced CSS Designer to copy and paste styles, set margins and padding, and add or delete selectors. Enhance Dreamweaver. Add new program features with Add-Ons that integrate directly with Dreamweaver. Bring your pages to life. Use jQuery UI to add interactive page elements like tabbed panels, collapsible content sections, and dialog boxes. Create universal pages. Avoid browser incompatibility issues by using surefire workarounds.

My Samsung Galaxy S5 for Seniors helps you quickly get started with the new smartphone and use its features to look up SERIES!!! EVERYTHING YOU NEED IS ALL information and perform day-to-day activities from anywhere, any time. Step-by-step instructions for the tasks you care about The Samsung Galaxy S21 family comes in the most Large, full-color, close-up photos show you exactly what Galaxy S21, S21 Plus, and the S21 Ultra. As always, to do Common-sense help whenever you run into problems Tips and notes to help you do even more Written for seniors by  $\frac{1}{2}$  all share the same internals. This is a special guide a senior, the full-color, step-by-step tasks—in legible print—walk for individuals who purchased the Samsung Galaxy you through getting and keeping your Samsung Galaxy S5 working just the way you want. • Learn all the basics—and the easiest, best shortcuts • Set up contacts, accounts, and voicemail • Make and receive calls—even three-way calls • Switch to Vibrate or Airplane Mode • Explore the Web • Connect with family on Facebook • Customize your phone's settings • Master the art of texting • Take great photos—and share them • Get driving directions • Watch TV and movies • Discover great new apps • Keep your phone safe and secure A Complete User Manual for Beginners and Pro with Useful Tips & Tricks to Master the Camera Features of the New Samsung Galaxy S21 Series(Large Print Edition) My Samsung Galaxy S5 for Seniors Samsung Galaxy S21 User Manual for Beginners Galaxy S4: The Missing Manual Beginning Samsung ARTIK Galaxy S5: The Missing Manual For the Elderly Did you just purchase the New Samsung Galaxy Note 10 or 10+ and need to learn more about the device? Or have you been searching for some tips, tricks and hidden features to enable you master and push your Note 10 and 10+ to its limit? Then this book is for you. The Guide in this book are essential for iPhone switchers or novice Android users who wish to navigate the Galaxy contains some advanced features for the Samsung Galaxy Note10 and 10 plus you may never find anywhere. It will walk you through initial setup process and other the rich features of the Note 10/10 Plus. It also provides an insight into the basic functions of the phone such as settings for basic features such as biometrics and security, camera enhancement, using the S pen, battery enhancement, eliminating redundancy, split screen for multitasking, Samsung pay integration to advance functions like setting up advanced Bixby Routines, Samsung DEx Experience and lots more. Other information you will get from this manual include; Evolution of Samsung Galaxy Note Series Setting up the Galaxy Note 10/10 + Transferring Data from an Existing Phone to the Galaxy Note 10 Transferring Data from an Old Phone Wirelessly Making and Answering Voice/ Video Calls Block Calls from Unwanted Numbers Finger and S Pen Gestures Creating Emoji Sticker Create Fun Photos or Videos Using Emoji AR Doodle tips for the S Pen Air Command panel Taking Photos with the S Pen Language Translation with the S Pen Magnifying an Object or d104 with the S Pen Selecting Multiple Items with the S Pen

How to remove the S Pen nib Unlocking Phone Screen with the S Pen Painting With brushes Various Phone Settings Adaptive Brightness Blue Light Filter interrupting your Games setting up Biometrics and Security Samsung Pass setting up Night Mode How to care for your phone How to update Note 10/10 Plus Software Connecting the Galaxy Bud Edge Lighting settings Getting Rid of Cutout punch of the Button and Ending Calls with Power Button Activating Edge Panel Feature Multitasking Split Screen Advanced Features Bixby Key Cutomization activate One-Handed Mode How to set up Gaming Features of the Galaxy Note 10 and 10 plus DEx Mode Experience on Note 10 Connecting phone to SmartThings and Internet of Things Setting up and Utilizing Samsung Pay How to Use Samsung Health apps and lots more. What are you waiting for? Click the "Buy Now" Button to become a Samsung Note 10 and 10 Plus Expert.

# NOW YOU CAN GRAB THE COMPLETE USER MANUAL FOR SAMSUNG GALAXY S21 5G COMPILED IN ONE PLACE FOR EASY LEARNING

the higher models have some upgraded features, but

S21 models for Photograph, and Camera Settings to help them navigate and use the latest operating system. Because of the mind blowing ability of the Samsung S21 Camera, individuals are purchasing the device in order to use it to perform Photography lessons or as a Photography tool. This manual is ideal for both Beginners and Experts to maximize user experience. The Books Included in the Bundle: SAMSUNG GALAXY S21 SERIES ULTRA 5G The Complete Guide for Beginners to Master the New Samsung Galaxy S21, S21 Plus & S21 Ultra 5G Including Tips, Tricks and Troubleshooting Hacks SAMSUNG GALAXY S21 CAMERA GUIDE The Complete User Manual for Beginners and Pro to Master Professional Cinematic Videography and Photography Tips and Tricks Using Samsung Galaxy S21, S21 Plus & Ultra In Book 1 we will Discuss the following Topics: How to Use SmartSwitch data transfer Set up your security system and Passwords Log in or create a Samsung account Manage your home screen Manage your contacts Set up connections: WiFi, Bluetooth, Mobile Network How to add E-SIMs How to Set up ring tones Use notifications to manage how your device notifies you Use the easy mode Use and set up the edge panel functions Use touch sensitivity Set up wallpapers and themes How to change the home screen layout Use secure folder Use private share How to Use privacy settings to control apps that can access your device Connect your device to a Windows computer How to Use Samsung Pay How to Use Samsung Health How to Use motions and gestures How to Use S-Pen Set up digital wellbeing and parental controls Manage your battery storage How to Manage your apps cache and data In Book 2 we will Discuss the following Topics: Some terminologies in Samsung Galaxy S21 Camera Computational photography Using HP Sprocket What is optimal Image Stabilization? Using the Mpow Selfie Stick Tripod How to apply background music to a video clip How to join multiple video clips to make a video How to backup videos and photos to one drive account How to resize your image How to convert HEIF photo to JPEG How to customize selfie color tone How to activate tracking autofocus How to activate voice command How to save photos and videos in high efficient Activating HDR+10 shooting Extracting high-resolution image from a video How to shoot 12-bit RAW Shooting single take 2.0 How to reset

camera app settings How to use Bokeh Navigating the Camera app How to quickly open the Camera app combination to take screenshots How to power on How to take a picture How to record a video Rear use optimal image stabilization And many more.. This set up Samsung Backup Storage and microSD card is just a few of what is contained in this User Manual, and you can Download FREE with Kindle UnlimitedSo what are you waiting for? Scroll up and Click the Orange - BUY NOW WITH 1-CLICK BUTTON- on the top right corner and Download Now!!! You won't regret you did See you inside!!! Improve your understanding of all Core 1 and Core 2 Troubleshooting common problem Tips And many A+ exam objectives and prepare for a new career as more...... This is just a few of what is contained in a computer technician The Third Edition of the CompTIA A+ Complete Practice Tests: Core 1 Exam Kindle UnlimitedSo what are you waiting for? Scroll 220-1101 and Core 2 Exam 220-1102 offers aspiring and practicing computer technicians essential and practical exam prep material for the industry favorite A+ certification. The hundreds of domain-by-domain practice questions cover all of the mastering the galaxy s22 ultra android phone A+ exam objectives tested on the Core 1 and Core 2 Virgin Mobile Samsung M950 Galaxy Reverb User exams, helping you prepare for success on the tests Manual and in the real world. Just like the real exams, the practice questions contained within this resource cover mobile devices, networking, hardware, virtualization and cloud computing, hardware and network troubleshooting, operating systems, security, software troubleshooting, and operational procedures. These rigorous and realistic practice questions will get you ready for your first role as a computer technician and let you hit the ground running. This comprehensive set includes: Challenging questions designed to advance your understanding and comprehension of all covered exam domains Questions similar to those found on the real Core 1 and Core 2 A+ exams Access to the Sybex online test bank, with hundreds of questions and full-length practice exams Perfect for anyone prepping for the Core 1 and Core 2 A+ exams, CompTIA A+ Complete Practice Tests: Core 1 Exam ways to link up. Chat, videochat, and add 220-1101 and Core 2 Exam 220-1102 is also an ideal resource for aspiring and early-career computer technicians who want to improve their understanding of some of the foundational concepts they rely on each day in the field. Samsung Galaxy S21 5G may contain similar features and value for money with the immediate previous version. Still, this one is incredibly up-to-

Camera capabilities How to take burst photos How to restart your device How to force-close apps How to Bixby voice to take screenshots How to use a key your device How to switch off your device How to

date in the smart-phone genre, thanks to favorable reviews by users and Samsung product lovers.

Without further ado, through this manual, we shall give you a breakdown of all you need to know about this device (Samsung Galaxy S21 5G) as well as the first developed by Linus Torvalds for Linux following: the specs, current price, and of course, pertinent information on how to handle your phone with care. This guide is designed to provide you with 2005, and this book teaches you how to use it the experience and wonders of the Samsung Galaxy S21 5G. Also, this guide will provide you with useful information on how to put your device to maximum use, especially in the areas of turning on your device, transferring data from your old device, using the Setup Wizard, setting up Voicemail, using the side Key settings, customizing your home screen, and how to set Always-on Display. Going further, you will have the opportunity to learn how to connect successful first edition, and is now fully to the web, professionally shoot pictures and videos, updated for Git version 2.0, as well as and how to link to Windows and Samsung Dex. Other including an indispensable chapter on GitHub. essential contents you will be privileged to learn in this user guide includes: How to view and edit images How to play and edit Videos How to share videos and images How to delete images and videos How to navigate the camera screen How to configure shooting mode How to record videos Using live Focus Video How to use Live Focus How to use super Slow-mo Connecting to the internet Connecting to a WI-FI network Connecting to a nearby device scanning Connecting to a printer Connecting with Mobile Hotspot Connecting to Ethernet Virtual Private Networks Galaxy store Galaxy Wearable Samsung Global Goals Galaxy Essentials Using calculator How to use the calendar Using Samsung Health How to charge the S-pen How II's 3G/4G network (or create your own to take photos using the S-Pen How to rest your S pen How to connect with another S pen How to change S-Pen ink color Air command Access S-pen settings How to activated Night mode How to switch to FHD display How to disable Always on Display How to enable power Modes How to enable Fast charging How to use wireless Powershare How to swipe palm trees to take screenshots How to use

How to double-tap to wake up How to lock and unlock your device How to shoot 8K Video on Galaxy S21 How to edit 8K Videos How to shoot video How to remove Flickering from your Videos How to use Live Focus Modes How to take photos with Palm How to hide Front camera this User Manual, and you can Download FREE with generations of gray-bearded, mouse-shunning up and Click the Orange - BUY NOW WITH 1-CLICK configuration, command chaining, pattern BUTTON- on the top right corner and Download Now!!! You won't regret you did See you inside!!! The complete user manual for getting started and

Pro Git

#### Samsung S21 User Guide

CompTIA A+ Complete Practice Tests 2 in 1-Samsung Galaxy S21 Series Ultra 5G and Samsung Galaxy S21 Camera Guide Galaxy S4 is amazing right out of the box, but redirection, and pipelines \* Edit files with if you want to get the most of out your S4 or S4 Mini, start here. With clear instructions and savvy advice from technology expert Preston Gralla, you'll learn how to go online, cut, paste, grep, patch, and sed Once you play games, listen to music, watch movies & TV, monitor your health, and answer calls with find that the command line is a natural and a wave of your hand. The important stuff you need to know: Be connected. Browse the Web, manage email, and download apps through WiFi or S4's 3G/4G network. Navigate without touch. resource in the Linux Foundation's "Evolution Use Air Gestures with your hand, or scroll with your eyes using Smart Screen. Find new photos, video, or entire slideshows to text messages. Get together with Group Play. Play games or share pictures, documents, and music with others nearby. Create amazing images. Shoot and edit photos and videos—and combine images from the front and back cameras. Keep music in the cloud. Use Google Play Music to store and access tunes. Check your schedule. Sync the S4 with your Google and Outlook

calendars.

Pro Git (Second Edition) is your fully-updated Print Edition) guide to Git and its usage in the modern world. Git has come a long way since it was kernel development. It has taken the open source world by storm since its inception in like a pro. Effective and well-implemented version control is a necessity for successful web projects, whether large or small. With this book you'll learn how to master the world of distributed version workflow, use the distributed features of Git to the full, and extend Git to meet your every need. Written by Git pros Scott Chacon and Ben Straub, Pro Git (Second Edition) builds on the hugely It's the best book for all your Git needs. Unlock the potential of Samsung's Galaxy S II with this jargon-free guide from technology guru Preston Gralla. You'll quickly learn how to shoot high-res photos and HD video, keep your schedule, stay in touch, and enjoy your favorite media. Every page is packed with illustrations and valuable advice to help you get the most from the smartest phone in town. (Note: This book does not cover the Galaxy S3, Galaxy S4, and later models.) The important stuff you need to know: Get dialed in. Learn your way around the Galaxy S II's calling and texting features. Go online. Browse the Web, manage email, and download apps with Galaxy S hotspot). Master your media. Shoot and share pictures and video, organize and play your music library—and send it wirelessly to your TV or stereo. Be entertained now. Start watching movies and TV shows while they're still loading. Explore the world. Get news and weather, find a location, and navigate by GPS. Check your schedule. Use the convenient calendar app, and sync it with your Google and

Outlook calendars. Preston Gralla is the author of more than 40 books, including Missing Manuals on Droid X2, Xoom, and Galaxy Tab. He's the editor of WindowsDevCenter.com and OnDotNet, and a contributing editor to Computerworld.

You've experienced the shiny, point-and-click surface of your Linux computer—now dive below and explore its depths with the power of the command line. The Linux Command Line takes you from your very first terminal keystrokes to writing full programs in Bash, the most popular Linux shell. Along the way you'll learn the timeless skills handed down by gurus: file navigation, environment matching with regular expressions, and more. In addition to that practical knowledge, author William Shotts reveals the philosophy behind these tools and the rich heritage that your desktop Linux machine has inherited from Unix supercomputers of yore. As you make your way through the book's short, easilydigestible chapters, you'll learn how to: \* Create and delete files, directories, and symlinks \* Administer your system, including networking, package installation, and process management \* Use standard input and output, Vi, the world's most popular text editor \* Write shell scripts to automate common or boring tasks \* Slice and dice text files with overcome your initial "shell shock," you'll expressive way to communicate with your computer. Just don't be surprised if your mouse starts to gather dust. A featured of a SysAdmin"

#### A Complete Introduction

Mastering Samsung Galaxy Tab S7 and S7 Plus A Detailed Guide for Beginners with Tips and Tricks to Mastering the New Samsung Galaxy S21 Hidden Features and Troubleshooting Common Problem

Samsung Galaxy Note 10 Series Users Guide For Senior Citizens

2 IN 1-Samsung Galaxy S21 Series Ultra 5G and Samsung Galaxy S21 Camera Guide 2 BOOKS IN 1-Samsung Galaxy S21 Series Ultra

5G and Samsung Galaxy S21 Camera Guide (Large

Camera is virtually one of the most important aspects of a smart phone, and many phone users are often concerned about the quality of a phone camera during purchase. The latest Samsung Galaxy S21 has met the demand of a quality camera that will meet the demand of users with respect to top-notch camera. The Samsung Galaxy S21 camera will definitely give users memorable pictures and videos. Samsung Galaxy S21 is now one of the most sort after smart phone device because of its latest camera features and abilities, for instance portrait mode, zoom lock, director's view and so forth. We have combined the list of amazing features of this device camera and what you would learn from this guide: How to use Samsung Galaxy S21 camera app What you need to know about Depth of Field How to take picture How to make a Video record How locate device Camera Settings All about Aperture mode How to edit one's face Process of enabling HDR10+ Video Conversion Taking burst photos What is portrait mode and how to use? Method of enabling show palm How to use night mode How to select the suitable External Device for your Galaxy S21 How to activate Focus Enhancer How to customize selfie Color Tone How to switch on 8K Video Zooming on Galaxy S21 Using Space Zoom How to apply emojis and filters How to apply effect during video call How to backup images How to resize or change image size All about Syncing your Gallery photos via One Drive Enabling Tracking Autofocus How to convert HEIC photo to JPEG Editing videos How to save photos and videos to always save to SD card and not phone memory Enabling voice command How to apply background music to video clip Method of adding multiple video clips to make a video All about shooting 12-bit RAW How to extract high-resolution image from a video How to reset camera app settings Making use Bokeh How to apply depth of field What you need to know about Optical Image Stabilization About director's view on GALAXY S21 Method of configuring shooting mode Using Live Focus About Computational photography Applying super slow-mo How does HDR10+ produce top-notch videos? Method of recovering deleted photos and videos from the recycling bin How to convert HDR10+ videos into SD videos How to use Galaxy S21 to snap images of the stars Camera specifications Samsung S21 How to use object erase on your device And many more.... This Manual is ideal for both Beginners and Experts to maximize User Experience. So what are you waiting for? Scroll up and Click the Orange - BUY NOW WITH 1-CLICK BUTTON- on the top right corner and Download Now!!! You won't regret you did See you inside!!

Do you want a cheaper alternative to the iPad Pro 2020? Then read on...This eBook provides an immersive guide to use your Samsung Galaxy Tab S7 and S7+. It contains all the basic guides to navigate you through getting started with your device while at the comfort of your home.The Samsung DeX - a feature you can use to connect your device to your Smart TVs and others was fully discussed for users who just want to do more with their device. For artists or creative writers who just want to draw with their stylus Pen, this is a guide for you. While some people just want to navigate the internet, make calls and send messages to their loved ones on their Galaxy Tab; you are in the right place to. This book will give you all the guides you need to work with your

device.Get more information such as,How to get started with Samsung Tab S7  $\,$  Note  $20$ and Note  $20$ Ultra also come with superb camera features. and S7+How to charge your tab S7 and S7+How to Boost your Samsung Galaxy tab S7 and S7+ device's charging speed How to Install SIM card on Samsung Galaxytab S7 and S7+How to Install a memory card on Samsung Galaxy tab S7 and S7+How to Remove memory card from Samsung Galaxy tab S7 and S7+How to Format Samsung Galaxy tab S7 and S7+ memory cardHow to setup Samsung Account on Samsung tab S7 and S7+ How to Sign in to your Samsung account How to Find your ID and resetting your password on Samsung Galaxy tab S7 and S7+ How to Transfer files or other contents from your old tablet or other devices to Samsung Galaxy tab S7 and S7+How to Transfer your files using your USB cable to Samsung Galaxy tab S7 and S7+How to Transfer files from your Windows and Blackberry phones to Samsung Galaxy tab S7 and S7+How to Create folders for apps on the Home screen of Samsung Galaxy tab S7 and S7+ Important Samsung Galaxy tab S7 and S7+ icons and their meaningsNotification panel of the Samsung Galaxy tab S7 and S7+How to use quick setting buttons on the Samsung Galaxy tab S7 and S7+ How to Control media playback on the Samsung Galaxy tab S7 and S7+ How to Control nearby devices with Samsung Galaxy tab S7 and S7+How to use Screen capture and screen record on Samsung Galaxy tab S7 and S7+How to Change the input language on Samsung Galaxy tab S7 and S7+How to Instal or uninstal apps on Samsung Galaxy tab S7 and S7+S Pen features of Samsung Galaxy tab S7 and S7+Air actions features of Samsung Galaxy tab S7 and S7+Taking pictures with the S Pen on Samsung Galaxy tab S7 and S7+How to Connect another S Pen to Samsung Galaxy tab S7 and S7+Using Air command on Samsung Galaxy tab S7 and S7+S Pen features of Samsung Galaxy tab S7 and S7+Bixby feature of Samsung Galaxy tab S7 and S7+How to Add recommended routines on Samsung Galaxy tab S7 and S7+Samsung DeX features of Samsung Galaxy tab S7 and S7+Biometric and security features of Samsung Galaxy tab S7 and S7+How to use the Camera features of Samsung Galaxy tab S7 and S7+ Download this manual by clicking the BUY NOW WITH 1-CLICK Button to get stated.

Whether you want to catch up on the latest streaming TV drama, stay in touch with friends and family on social media, have a portable mobile device to keep up with your work, or stay current, this guide will show you how. Beyond its competitors, Samsung's Galaxy S22 Ultra features advanced hardware and software technology. It has features for almost everyone, including but not limited to webpages, accessing emails, eReader, navigational system, music an video players, camera, and other unique tools such as the Bixby assistant and the innovative S-Pen. This manual was written to be your go-to guide for learning how to use this device seamlessly. You will learn the following from the guide: • Set up and use your new tablet • Connect to email, video chat, and explore social media • Migrate from an old device to the Samsung Galaxy A22 Ultra • Access many hidden functions • Introduce you to the Samsung Function Bixby Click the Buy Now Button!!! You'll be glad you did it. The Samsung Galaxy S22 Ultra is a feature-rich Android tablet that is ideal for both work and play! With a fast and intelligent camera, a powerful processor, and an outstanding design, it can be used as a smartphone or Minicomputer to handle the demands of your life when used properly. This unofficial guide was created to assist you in making the most of everything the Samsung Galaxy S22 Ultra has to offer. Whether you want to catch up on the latest streaming TV drama, stay in touch with friends and family on social media, have a portable mobile device to keep up with your work, or stay current, this guide will show you how. Beyond its competitors, Samsung's Galaxy S22 Ultra features advanced hardware and software technology. It has features for almost everyone, including but not limited to webpages, accessing emails, eReader, navigational system, music and video players, camera, and other unique tools such as the Bixby assistant and the innovative S-Pen. Another area where the phone excels is the camera. With its innovative wide-angle lens, you can now capture important moments in your life in very clear, crisp detail. Because of the redesigned aperture lens, you can now document your travels by taking photo that you can share on Instagram, Facebook, and other social media platforms. Another area where the phone excels is the camera. With its innovative wideangle lens, you can now capture important moments in your life in very clear, crisp detail. Because of the redesigned aperture lens, you can now document your travels by taking photos that you can share on Instagram, Facebook, and other social media platforms. This manual was written to be your go-to guide for learning how to use this device seamlessly. You will learn the following from  $_{\rm For}$  Moderately experienced developers wanting to understand the guide: • Set up and use your new tablet • Connect to email, video chat, and explore social media • Migrate from an old device to the Samsung Galaxy A22 Ultra • Access many hidden functions • Introduce you to the Samsung Function Bixby Scroll up to the top right corner and click the orange BUY NOW WITH 1-CLICK BUTTON!!! You'll be glad you did it. Translator: Johnn Bryan PUBLISHER: TEKTIME

Devices are coming up with some powerful packages nowadays; if you don't deploy the necessary guide to operating your device, you will be left out in the lurch. This guide explains all the basic things that you will require to operate your Samsung Galaxy Note 20 & Note 20 Ultra; from un-boxing to safety usage.The Samsung Galaxy

And for most people that love taking a lot of pictures for the gram, the Tips and Hidden Tricks to Master Your Samsung Galaxy Note10 camera aspect has been well explained to take you from shooting to Samsung Galaxy Note 10-10+  $&10+$ 

This manual is a revolutionary too that will help you create inspirational, detailed, and fun-filled moments. This book walks beginners through simple steps of operating their new device features, from camera settings to securing user information.

A Quick Guide to Samsung Galaxy Note 20, 20 Plus and 20 Ultra With Pictorial Illustrations to Help You Master Your Device Complete Step By Step Manual With Tips And Tricks For Beginners And Seniors To Master The New Samsung Galaxy S21, S21 Plus & S21 Ultra A Complete User Manual for Beginners and Pro with Useful Tips & Tricks to Master the Camera Features of the New Samsung Galaxy S21 Series Samsung Galaxy S21 5G Camera User Guide Computational Science and Its Applications - ICCSA 2007

A Complete Guide with New Tips for Samsung Galaxy A32

Introducing a befitting 10th anniversary device for the acclaimed S-Series, the Samsung Galaxy S10. A clear departure from the norm, this latest series comes with an Infinity-O screen which displaces the front camera. It also comes with a triple lens camera that gives you that ultra-wide shot. There is an in-screen fingerprint sensor which should meet your secured biometric needs. We love the wireless power feature and definitely the high screen-to-body ratio. This device deserves all the buzz it is getting. It was designed to be a conversation starter and it's really getting tongues wagging. Samsung Galaxy S10 is a little on the high side with its price, but if you're considering value for money, then you've got a choice in the S10. So, here's our manual with fun tips and tricks to help you get the very best from your new device.

Discover which ARTIK modules to use for various applications, and  $T$ ripod How to apply background music to a video clip How to Samsung Galaxy Note 10 & 10 Plus User's Guide For the Elderly usage. Because of the mind blowing ability of the Samsung S21 camera, individuals are purchasing the device in order to use it to perform photography lessons or as a photography tool.In this guide, we explained extensively everything about the Samsung S21 camera, how it works and everything that it can do. As we all know, the Samsung S21 has three different models with almost similar camera ability. The first model which is the Samsung S21 is what we discussed in this guide; however, you can also use this guide to operate the camera of the Samsung S21+ and S21 ultra because they possess almost the same the camera section of the Samsung S21 is very broad and we'll be touching every single place, leaving no loopholes. If you're a photo freak, a video skit maker or you just want nice and crisp HD photos, then you shouldn't hesitate to purchase the new Samsung S21 because it's the ideal phone with the perfect and most dynamic camera in the history of Android phones.Obviously, you may think, if this guide is talking just about the Samsung S21 camera, I don't think it's worth it. Operating the camera app is easy, you'd say. However, there's a lot to learn from this exclusive guide and we've listed some fundamental things below to enable you to continue reading this guide. Here are some things you'd learn when reading this guide: Some terminologies in Samsung Galaxy S21 Camera optimal Image Stabilization? Using the Mpow Selfie Stick join multiple video clips to make a video How to backup videos and photos to one drive account How to resize your image How to convert HEIF photo to JPEG How to customize selfie color tone How to activate tracking autofocus How to activate voice

uploading on your favorite social media platform.The various settings Samsung Galaxy Tab S2 NOOK For Dummies to guide you on how to use your phone have been thoroughly reviewed. In this manual, you will know more about: EVOLUTION This is a special guide for individuals who purchased the OF THE SAMSUNG NOTE SERIES FEATURE COMPARISON Samsung galaxy S21 models for photography or video recording OF THE SAMSUNG GALAXY NOTE 10 AND NOTE 20 SERIES NAVIGATING YOUR NEW SAMSUNG TRANSFER YOUR FILES SEAMLESSLY FROM AN OLD DEVICE TO A NEW DEVICE TRANSFERRING CONTENTS WIRELESSLY FROM YOUR ANDROID DEVICE TO YOUR SAMSUNG TRANSFER YOUR FILES FROM YOUR IPHONE TO YOUR NEW SAMSUNG DEVICE TRANSFER YOUR CONTENT WITH A USB CABLE THAT CAME WITH YOUR DEVICE TRANSFER YOUR FILES WITH EXTERNAL SD CARD SIDE KEY SETTINGS ADDING A GOOGLE ACCOUNT TO YOUR DEVICE ADDING A SAMSUNG ACCOUNT ADD AN OUTLOOK ACCOUNT SET UP VOICEMAIL CUSTOMIZING interface, ability and usage. There's a lot to learn in this guide, YOUR DEVICE'S HOME SCREEN THE SAMSUNG PEN (S PEN) AIR ACTIONS SETTING THE S PEN SHORTCUT ANYWHERE ACTIONS APP ACTIONS AIR VIEW AIR COMMAND CONFIGURE S PEN SETTINGS CUSTOMIZE YOUR SAMSUNG DAILY Bixby Routines Bixby Vision CAMER EXPLORING DIGITAL WELLBEING AND PARENTAL CONTROLS FACE RECOGNITION MANAGEMENT FINGERPRINT MANAGEMENT FINGERPRINT VERIFICATION SETTINGS SAMSUNG DeX USING MULTIPLE APPLICATIONS AT THE SAME TIME THE EDGE SCREEN CONFIGURE EDGE PANELS EDGE PANEL POSITION EDGE PANEL STYLE EDGE LIGHTING ACTIVATE EMERGENCY MODE AUGMENTED REALITY FEATURES (AR) AND LOTS MORETake a copy of this guide by clicking on the BUY WITH 1-CLICK Button and start enjoying your Computational photography Using HP Sprocket What is device

Learn Use terminal emulators to access the command line and talk to use portrait mode How to use night mode About scene detection command How to save photos and videos in high efficient Activating HDR+10 shooting Extracting high-resolution image from a video How to shoot 12-bit RAW Shooting single take 2.0 the Camera app How to quickly open the Camera app How to take a picture How to record a video Rear Camera capabilities Front Camera capabilities What is the Aperture mode? How to take burst photos How to use optimal image stabilization How to choose the best external device for your Galaxy S21 How to How to activate focus enhancer How to insert filters and emojis effects while on video call How to activate show palm Activating 8K video And many more ....... This is just a few of what is contained in this User Manual, and you can Download FREE with Kindle UnlimitedSo what are you waiting for? Scroll up won't regret you did See you inside!!! This three-volume set constitutes the refereed proceedings of the International Conference on Computational Science and its Applications. These volumes feature outstanding papers that present a wealth of original research results in the field of computational science, from foundational issues in computer science and mathematics to advanced applications in almost all sciences that use computational techniques. manual guide is detailed to guide you through this complete User Manual guide that will help you SETUP and MASTER and expose you to all the amazing features of your new Samsung S21 5G - Plus - Ultra device? Get your hands on this book, and you will understand how amazing this device you holding. This book is written in simple and clear terms with a step by step approach to help you master your device within 2 hours. A look into this guide will expose you to: Introduction and Features of Samsung S21 5G - Plus - Ultra The best ways to setup your Samsung S21 5G - Plus - Ultra How to use Wireless Powershare How to setup digital wellbeing and parental controls How to configure your amazing camera and video settings How to use multi Window screen How to use Edge Screen How to use Zoom-in Mic How to transfer from your old device to new device How to personalise the security settings of your device (fingerprint setup, facial recognition setup, irises setup, passwords and PINs) Knowing and Mastering device icons and meanings SIM installation and Management Mobile network and Wi-Fi management Apps Management Home screen setup and management (screen brightness, display etc) Mobile data management Mastering Camera usage and taking amazing photos and videos How to create Samsung Account How to setup and use Samsung Pay Setting up and Using Bixby voice assistance Mastering the use of Samsung Health Mastering the

how to produce code for them. This book goes beyond the information previously available online, efficiently guiding developers from initial setup of their development environment to product development and prototyping in no time. Beginners will find helpful background insights into foundation technology and useful reference information is included for more advanced developers. Samsung's announcement of the new ARTIK modules for IoT has generated tremendous interest in the developer market for wearable and other consumer or industrial devices. This book provides the perfect tutorial-How to reset camera app settings How to use Bokeh Navigating based introduction to the ARTIK family of "Systems on Modules," which integrate powerful microprocessors, memory, wireless connectivity, and enhanced security on to very small form factor boards. With Beginning Samsung ARTIK as your guide, take the next steps to creating great solutions with an ARTIK. What You'll the device Establish Wi-Fi connectivity with a wireless network Upgrade the operating system and install additional software Bring up How to use space zoom How to take burst photos How to add Eclipse IDE and create a cross-compiler toolchain on Mac OS X Cross-compile for the ARM processors in the ARTIK modules using Arduino IDE with libArduino to C Use C to access the ARTIK hardware via a file based API Use Node.js and Python inside the ARTIK module Integrate applications with the Samsung SAMI data aggregation hub Use Temboo to generate IoT software solutions that and Click the Orange - BUY NOW WITH 1-CLICK can be downloaded and compiled natively inside the ARTIK Debug BUTTON- on the top right corner and Download Now!!! You applications with software and hardware probes Who This Book Is ARTIK and how to interact with it from within their own apps or web services. The Perfect Guide for Beginners and Advanced Users Now that you have purchased the latest Samsung Galaxy Tab S7 or S7 Plus, what next! Do you want to know all the hidden settings on your device? Do you want to find shortcuts to several settings on your device? Are you searching for a guide that covers all the tips and tricks for the Galaxy tablet? Then search no more as this user guide is all you need to easily Cheers on your new Samsung S21 5G - Plus - Ultra device.This and quickly navigate your tablet, find hidden settings, and discover great and new features. Whether you are a beginner or an advanced user, you will find all the basic and advanced tips and tricks to get the your new Samsung S21 5G - Plus - Ultra? This book will guide most out of your tablet. Some of the things you will find in this book includes: How to set up you Samsung Galaxy Tab S7 and S7 plus How to transfer Data from old device How to Transfer your files using your USB cable to Samsung Galaxy tab S7 and S7+ How to enable smart things in Samsung Galaxy Tab S7 and S7 plus Force close apps in Samsung Galaxy Tab S7 and S7 plus Using the secure folder in Samsung Galaxy Tab S7 and S7 plus Split screen apps in Samsung Galaxy Tab S7 and S7 plus. Dual messenger Take ultrawide photos Get shot suggestions on the camera app How to use AR emoji Camera Customize the notification settings. Set up Biometrics, Irises and Passcodes for Security. Scene optimizer How to customize Home Screen How to customize the app screen Samsung Accounts How to efficiently use the navigation Settings. Taking advantage of Video & Sound Enhancer. Set up Dark Mode. Set up Edge Lighting. Multipack Wallpaper Option. Using Air command on Samsung Galaxy tab S7 and S7+ Samsung DeX features of Samsung Galaxy tab S7 and S7+ And So Much More. Download this manual by clicking the BUY NOW WITH 1-CLICK Button to get stated. Download FREE with Kindle Unlimited! Read on your favorite devices such as Kindle, iPhone, iPad, Android cellular phone, tablet, laptop, or computer with Amazon's free reading Kindle App. Samsung Galaxy S22, S22+, and S22 Ultra 5g User Guide A Guide for Developers

Hidden Tips, Tricks and Features You Never Knew Existed in

use of SmartThing app How to use Samsung AR zone Device Maintenance and Management How to Get Started on the Device Experience How to use the Samsung's setup wizard on the Device Requirement to use the Smart Switch on Device How to Transfer files from your old Android phone to your new Device How to Transfer your files from your old iPhone to your new Device Transferring files from your Windows and Blackberry phones to Device How to set up Widget on your Device How to customise your home screen's Widgets on your Device How to use Easy mode on your Device Quick Tips and Tricks on the Samsung S Pen How to carry out Air Actions with 19 Network Problems Lagging problem Bluetooth not working the Samsung S pen on Device How to use your S Pen as a remote control on Device How to use the S Pen to take remote photos and videos on Device How to write with the S Pen How to Draw and and make annotating on your screen with the S Pen MORE on on the Device Some important Air command to carry out on the Device How to create note on the Device Tips to Taking care of the S Pen on the Device How to use Samsung Security and the DeX Feature on the Device How to setup Biometric security on the Device How to setup Face recognition on the Device How to set up your workstation for Samsung DeX How to Use DeX wirelessly on your smart TV How to Use DeX with your PC How to activate the emergency mode on your device on Dummies book back in 1991 comes another funny, friendly users' Device How to use the Device Cameras to shoot cinematic videos How to Configure shooting mode to shoot Pro, Super slow-mo, Slow motion and Hyperlapse images and videos. 3 For Dummies helps you wrap your mind around how this new Tips and tricks to use Augmented Reality features (AR) on the Device And Lots More Scroll up and "BUY BUTTON with 1-Click" .

Get the most out of Samsung's Galaxy S5 smartphone right from the start. With clear instructions from technology expert Preston Gralla, this Missing Manual gives you a guided tour of Samsung's new flagship phone, including great new features such as the fingerprint scanner, heart rate sensor, and Download Booster. You'll get expert tips and tricks for playing music, calling and texting, shooting photos and videos, and even getting Get the most out of your Samsung Galaxy Tab S2 NOOK! Have a some work done. The important stuff you need to know: Get connected. Browse the Web, manage email, and download apps from Google Play through WiFi or 3G/4G network. Keep in touch. Call, text, chat, videochat, conduct conference calls, and reach out with Facebook and Twitter. Capture and display images. Shoot, edit, show, and share photos, slideshows, and high-definition videos. Play and manage your music. Buy music from Google Play or Amazon and listen to it with Galaxy S5 $^{\circ}$ Music app. Work anywhere. Access your files, company network, calendar, and contacts—and work with Google Docs. Connect to Google Maps. Use geolocation and turn-by-turn

Official Gazette of the United States Patent and Trademark **Office** 

drive directions to find your way. Stay fit with S Health. Use this Android tablet/e-book hybrid concept, along with a guide to built-in app to keep track of fitness goals, walking, heart rate, blood pressure, and more.

Galaxy S II: The Missing Manual

Master Your New Samsung Galaxy S21 5G, Plus, Ultra In 2 Hours with Pictures and Step-by-Step User Guide for Beginners and Seniors

Dreamweaver CC: The Missing Manual

Samsung S21 5G - Plus - Ultra

Panorama, Food, Night, Live focus, Live focus video, Pro videos, powerful than any other device on the market. Samsung Galaxy Note for developers to adjust. Also included is a reference of API calls, Learn how to use your new Samsung Galaxy Note 3—the easy way! The Samsung Galaxy Note 3 is the latest in Samsung's revolutionary input/output, and the hardware itself. This is the perfect book for line of phablet devices. But what is a phablet? In Samsung Galaxy Note 3 For Dummies, Dan Gookin explains everything you need to know about your new phone/tablet and describes how to maximize the device's performance—even if you've never owned a smartphone resource for new-to-the-field developers who are just getting past the or tablet before! Users will love this book for the in-depth look at this beginning stages of learning the ARTIK. Samsung ARTIK great device from Samsung. From the author who wrote the first For Reference begins with a concise overview of the hardware and the guide that will help you get the most out of your tech investment. With the new Air Command software, the Note 3 is more flexible and and the various file systems and their parameters that are available technology can make your life easier, more efficient, and more fun. Discover the basics of texting, voicemail, and smartphone capabilities resources with annotation and commentary guiding the learning Learn about features like social networking, adding software, printing, process in many directions for further study. What You Will Learn GPS, and synchronizing to your PC Begin using the stylus with Action Memo, Scrapbook, S Finder, Pen Window, and Screen Write inner workings of the ARTIK operating system Look up and refer to Find out why Samsung sold over 10 million Note 3 phablets in the first two months after its release. The information in this book will turn you into a power-user without subjecting you to another boring user manual. Explore what's possible with Samsung Galaxy Note 3 For Dummies.

A Comprehensive User Manual With Step-by-Step Guide to Hidden Features of Samsung Galaxy Tab S7 and S7 Plus Do you wish to operate your new Samsung device with ease? Check out this guide as it explains how to set up, download, install and troubleshoot your new Samsung s22 series in a few minutes This book has been divided and explained into 19 chapters with all chapters containing all tips and tricks needed to be an expert using your new gadget It is worth knowing that this new gadget all support a refresh rate of up to 120 Hz, great brightness features, an ultrasonic fingerprint scanner, etc There is almost no software difference between the three: you get an updated version of Android 12 with Samsung's latest One UI interface. Samsung now promises major OS upgrades for four years and security updates for five years; this is significant news in the world of Android where other phone manufacturers and even Google only provide 3 years of OS updates. Samsung has made the Night Mode smarter and created a fitting gimmick name for its advancement. It automatically selects the optimum frame rate for capturing as much light and detail as feasible called 'nightography' This book contains Set up your profile split screen Resize windows Open an app Picture-in-Picture window Play videos in the photo-in-photo program Change the transparency of the Picture-in-Picture window Minimize the Picture-in-Picture window wireless power-sharing How to enable fast charging Setting limits on Power Sharing How to reduce battery consumption SIM card Installation & activation How to enable eSIM How to activate Emergency Mode Adding a Samsung account How to transfer data to your Samsung Galaxy S22 How to transfer data wirelessly Transferring data via your PC CAMERA Snapping Photograph Using the zoom function Focus (AF) and exposure (AE) lock Using the camera button Take a selfie Take clear close-up photos (Galaxy S22 Ultra) Change your screen mode Show location of a fingerprint scanner S Pen Smart Select Video & generate a GIF AR Doodle Create an AR Doodle Air command Edit Home Screen Widget

resizing Customize the status bar Create Folder How to set up eSIM Internet How To Set Up Messages How To Create Note How To or custom Uninstall a program Change the default app Control App notification SCROLL UP AND TAP THE BUY NOW ICON TO permissions Ultra lock screen and always-on display Change lock screen shortcuts Enable fingerprint or face security Smart Lock / Bluetooth Unlock Change screen resolution Enable Dark Mode Turn Features of Samsung Galaxy Tab S7 and S7 Plus on the video enhancer Turn on eye relief protection. One-handed mode Samsung Galaxy S22 Series Notification Tips and Hints Customize sound quality DND Turn on Dolby Atmos for games Change gallery view Bixby Routine Setup Use Bixby Take a screenshot Use smart capture Use Wireless PowerShare CHAPTER Overheating problem Camera Glitches Gadget stuck on boot screen Common Problem (Large Print Edition) Restart gadget in safe mode. Boot gadget in recovery mode Reset device network settings Face recognition doesn't work. AND LOTS

Calls and texts Manage your digital assistant Sort apps alphabetically Connect To Wifi How To Set Up Bluetooth Settings How To Set Up GET THIS BOOK NOW!!

get up and running with this great device in no time! From powering Have you gotten any of the Samsung Galaxy Note 10 series phone, on your device to personalizing it, this easy-to-use resource provides and want to learn how to explore the phone, know what the phone everything you'll need to know to start using your Samsung Galaxy Tab S2 NOOK. You'll start with the basics, download and shop for e-or have been in search for tricks, tips, and hidden features to help you books, browse the Web, watch video, listen to music, create your own master and have excellent user experience, then, this Guide is the e-books, and a whole lot more! Combine the power a Samsung Android tablet with the Barnes and Noble NOOK apps, and you have access to everything you need! Find out how to adjust the lighting, change font sizes, and customize your device to be the perfect e-reader that fits all your needs. Get an overview of the everything your new device can do Find out how to power up your tablet, use the touchscreen technology, setup wireless access, update your software, download e-books, and more Watch video from Netflix additional information you will learn from this Users Guide includes; and Hulu, listen to music, create photo slideshows, and browse the Web Personalize your NOOK with accessories and applications, share books with others, and interact with your device with the builtin microphone For those who want to learn the ins and outs of their new multi-use tablet and e-reader, Samsung Galaxy Tab S2 NOOK For Dummies is the place to start! The Galaxy S21 is Samsung's MVP for 2021 - its most valuable phone. It has a large 6.2-inch screen, new camera software, and the latest chip specifications among Android phones. This book is a simplified step by step guide to help you get started and effectively master your new Samsung Galaxy S21 series. Here is a preview of this Panel How to Prevent Calls from Interrupting Gaming Security and book: How To Set Up Your Samsung Galaxy How To Charge Your Biometrics Face Recognition Set Up Secure Folder Samsung Pass Battery How To Move Data From An Older Device How To Lock/Unlock Your Device How To Set Up The Side Key How To Add An Account How To Set Up Voicemail How To Set Up Navigation Bar Setting How To Set Up Navigation Button Orders How To Unlock With Home Button How To Customize Home Screen How To Set Up Home Screen Settings How To Customize The Samsung Galaxy Daily How To Set Up Bixby How To Set Up Call And Message Continuity How To Set Up Link To Window How Bixby Key Video and Sound EnhancerMotion and GesturesGalaxy To Send Messages How To Set Up Screen Mirroring How To Set How To Access The Edge Screen How To Set Up Quick Texting How To Configure The Samsung Keyboard How To Turn On Voice Lockdown Mode Get a Copy of "Samsung Galaxy Note 10 Series The Camera Setting How To Set Up Super Slow Motion How To Edit Camera Mode How To Play Video How To Enable Video Enhancer How To Share Video And Pictures How To Delete Video and includes guides on how to take photographs, synchronize And Pictures How To Create Movies How To Take A Screenshot How To Record The Screen On Your Phone How To Enable Or Disable Apps How To Find Apps How To Sort Apps How To Create Illustrated Step by Step Guide with Tips and Tricks to Operate the Folders How To Add A Folder To The Application Screen How To New Samsung Galaxy Tab S7+ Delete Folders How To Set Up Game Booster How To Set Up Apps The Complete User Manual for Beginners and Pro to Master Setting How To Set Up S-Pen How To Detach The S-Pen 130 How Professional Cinematic Videography and Photography Tips and To Take A Photo With The S Pen How To Connect Another S-Pen Tricks Using Samsung Galaxy S21, S21 Plus & Ultra How To Reset Your S-Pen How To Set Up Air Command How To Patents Set Up Smart Select How To Use The Live Message Features How To Set Up Live Translation How To Set Up Bixby Vision How To How To Set Up Screen Off Memo How To Set Up Penup How To Acess Galaxy Essentials How To Set Up Contacts How To Set Up

new Samsung Galaxy Tab S2 NOOK, but don't know where to start? those wishing to interact with ARTIK modules from within their own Samsung Galaxy Tab S2 NOOK For Dummies is your go-to guide to applications and web services.

A Comprehensive User Manual with Step-by-Step Guide to Hidden

Samsung Galaxy S10/S10 Plus User Manual Tips and Tricks to Unlock Hidden S10 Android Features and Troubleshoot Common Problems Easily Core 1 Exam 220-1101 and Core 2 Exam 220-1102 A Detailed Guide for Beginners with Tips and Tricks to Mastering the New Samsung Galaxy S21 Hidden Features and Troubleshooting

The Definitive Developers Guide

Provides a professional-level reference to the Samsung ARTIK API, as well as to other aspects of interest to developers such as the file systems, the operating system internals, various available interfaces, experienced programmers and developers who want to jump in and work with Samsung's new ARTIK product line to create Internet of Things devices and applications. It is also a perfect follow-up various developer reference boards that are available. Attention then

shifts to operating system internals, modes such as sleep and startup, guidance on input and output, documentation of serial, audio,

graphic, and other interfaces. There is extensive reference to online

Up Project Your Window10 Pc To A Tv How To Use Multi Window Display Notifications Horizontally On the Lock Screen Disable Bixby Input On/Off How To Set Up Emergency Mode How To Customize User's Guide" into library by scrolling up and clicking on the "Buy Note 10 series DEx ExperienceSamsung Pay Setting up Samsung pay Home Shutter Button Set a Video Wallpaper on Your Lock Screen with 1-Click" button.

Install the ARTIK toolkit and prepare to develop Manipulate the details of the ARTIK API specification Perform input and output over the peripheral interface buses Build embeddable applications in support of IoT devices Embed the ARTIK modules into your own hardware products Who This Book Is For Samsung ARTIK Reference is for experienced developers wanting to understand and

begin working with ARTIK. The book is especially of interest to

can do for you, and other exciting features that came with the device

Use The Glance Features How To Unlock Your Phone With S Pen Up Samsung Galaxy S22, S22+, and S22 Ultra Device with Tips and A Comprehensive Manual with Pictures on How to Operate and Set Tricks

best help to satisfy curiosity. In this book are steps which serves as an eye-opener to beginners of Android devices whose desire is to maximize the Galaxy Note 10 / 10+. Inside, this manual are numerous advanced features of the Samsung Galaxy Note 10-10+ which you can rarely find somewhere else. The User guide is for all level from beginner to mastery, and it will take you through unboxing, setting up, essential accessories to help you enjoy the phone and other thrilling features of the Galaxy Note 10-10+. The How to Block Calls from Unwanted Numbers S Pen and Finger Gestures On-Screen Gestures The S Pen of Note 10 Series S Pen Air Command Menu Taking Photos with the S Pen Using S Pen to translate Languages Using S Pen to Magnify a d104 or an Object Using S Pen to Write On a Calendar Using S Pen to Select Multiple Items How to Remove the S Pen Nib How to unlock Note 10 series screen using S Pen Samsung Notes How to Use Brushes to Painting How to Create Emoji Sticker Using Emoji to Make Fun Videos/ Photos Adaptive BrightnessHow to Activate the Blue Light FilterSettings for Faster Screen FlowQuick Access to Notification

Contact Information Night Mode Device Care Navigation Bars (Soft Buttons) Software Update Meet Edge Lighting How to Get Rid Of Cutout Punch of the Camera (Front-Facing)How to Name Your Phone Get the Battery Percentage Meter on the Status Bar AR DoodleDisable Apps Button To Display Screen in Landscape Face Widgets Putting Apps in a Folder App Icon Notification Badges How to Activate the Edge Panel Bixby Routines How to Customize the

Presents an easy-to-understand guide to the Samsung Galaxy S II, contacts, browse the Internet, and organize a music library. Samsung Galaxy Tab S7 and S7 Plus User Guide for Seniors: the

### The Linux Command Line

Samsung Galaxy Note 20 Ultra Quick Reference Manual